# **ArrayLSTM**

*Release 0.0.1*

**Thijs van Ede**

**Jul 29, 2022**

## **CONTENTS:**

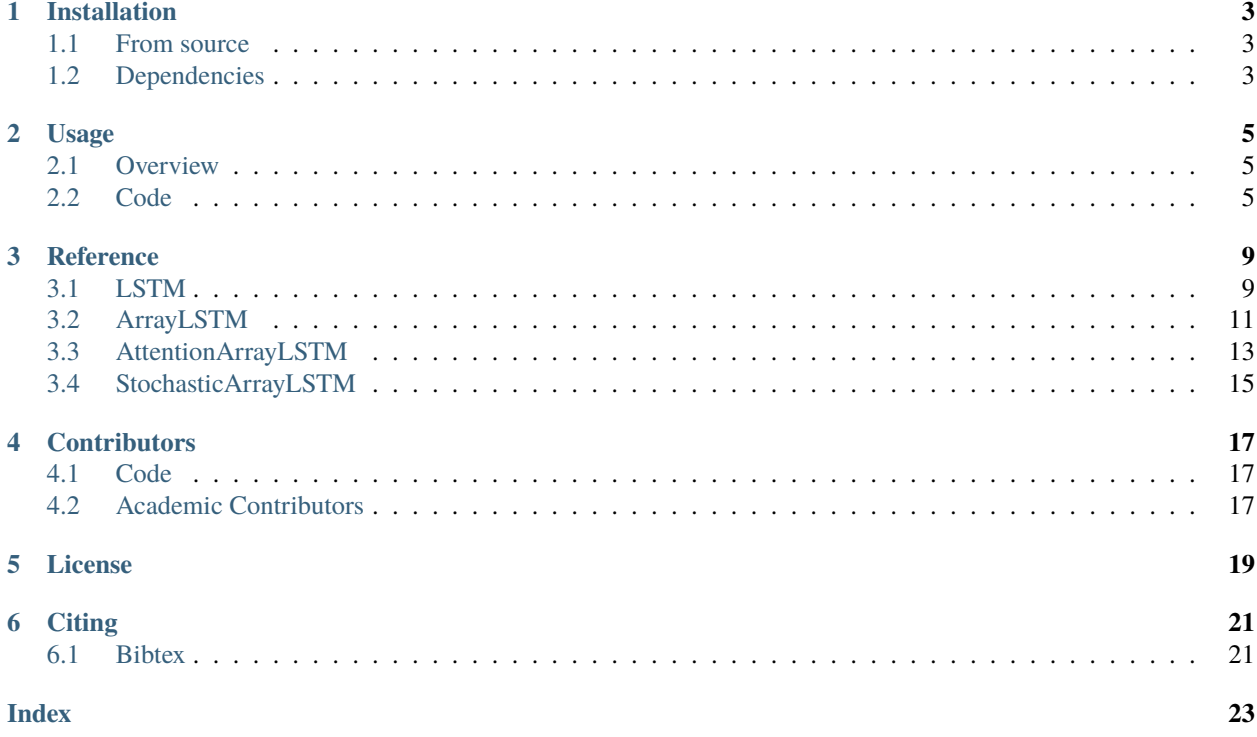

ArrayLSTM provides a pytorch implementation of *[Recurrent Memory Array Structures by Kamil M Rocki](#page-4-0)*. This code was implemented as part of the IEEE S&P 2022 **`DeepCASE: Semi-Supervised Contextual Analysis of Security Events`\_** paper. We ask people to cite both works when using the software for academic research papers, see Citing for more information.

<span id="page-4-0"></span>Recurrent Memory Array Structures by Kamil M Rocki: <https://arxiv.org/abs/1607.03085>

IEEE S&P 2022 DeepCASE: Semi-Supervised Contextual Analysis of Security Events paper.: [https://vm-thijs.ewi.](https://vm-thijs.ewi.utwente.nl/static/homepage/papers/deepcase.pdf) [utwente.nl/static/homepage/papers/deepcase.pdf](https://vm-thijs.ewi.utwente.nl/static/homepage/papers/deepcase.pdf)

## **INSTALLATION**

<span id="page-6-0"></span>The most straigtforward way of installing ArrayLSTM is via pip

pip install array-lstm

## <span id="page-6-1"></span>**1.1 From source**

If you wish to stay up to date with the latest development version, you can instead download the [source code.](https://github.com/Thijsvanede/ArrayLSTM) In this case, make sure that you have all the required *[dependencies](#page-6-2)* installed.

Once the dependencies have been installed, run:

pip install -e <path/to/directory/containing/arraylstm/setup.py>

## <span id="page-6-2"></span>**1.2 Dependencies**

ArrayLSTM requires the following python packages to be installed:

```
• pytorch: https://pytorch.org/
```
All dependencies should be automatically downloaded if you install ArrayLSTM via pip. However, should you want to install these libraries manually, you can install the dependencies using the requirements.txt file

pip install -r requirements.txt

Or you can install these libraries yourself

pip install -U torch

## **USAGE**

<span id="page-8-0"></span>This section gives a high-level overview of the modules implemented by ArrayLSTM and provides way of extending them. We also include several working examples to guide users through the code. For detailed documentation of individual methods, we refer to the *[Reference](#page-12-0)* guide.

## <span id="page-8-1"></span>**2.1 Overview**

This section explains the modular design of ArrayLSTM on a high level. Figure 1 provides an overview of the different modules used in the ArrayLSTM implementation.

All LSTM variants are subclasses of the  $nn$ . Module class. Therefore, they all implement the forward $(X, hidden)$ method. Or alternatively, the class implements the  $\_call\_()$  method, which subsequently calls the forward $(X,$ hidden) method. Figure 2 gives an overview of how the forward method is implemented. Note that the dashed block update\_hidden() is only called in the ArrayLSTM variants, not the regular LSTM.

## <span id="page-8-2"></span>**2.2 Code**

To use ArrayLSTM into your own project, you can use it as a standalone module. Here we show some simple examples on how to use the ArrayLSTM package in your own python code. For a complete documentation we refer to the *[Reference](#page-12-0)* guide.

### **2.2.1 Import**

To import components from ArrayLSTM simply use the following format

```
from arrayLSTM import <Object>
from arrayLSTM.extensions import <Object>
```
For example, the following code imports the different LSTM objects as found in the *[Reference](#page-12-0)*.

```
# Imports
from arrayLSTM import LSTM
from arrayLSTM import ArrayLSTM
from arrayLSTM.extensions import AttentionArrayLSTM
from arrayLSTM.extensions import StochasticArrayLSTM
```
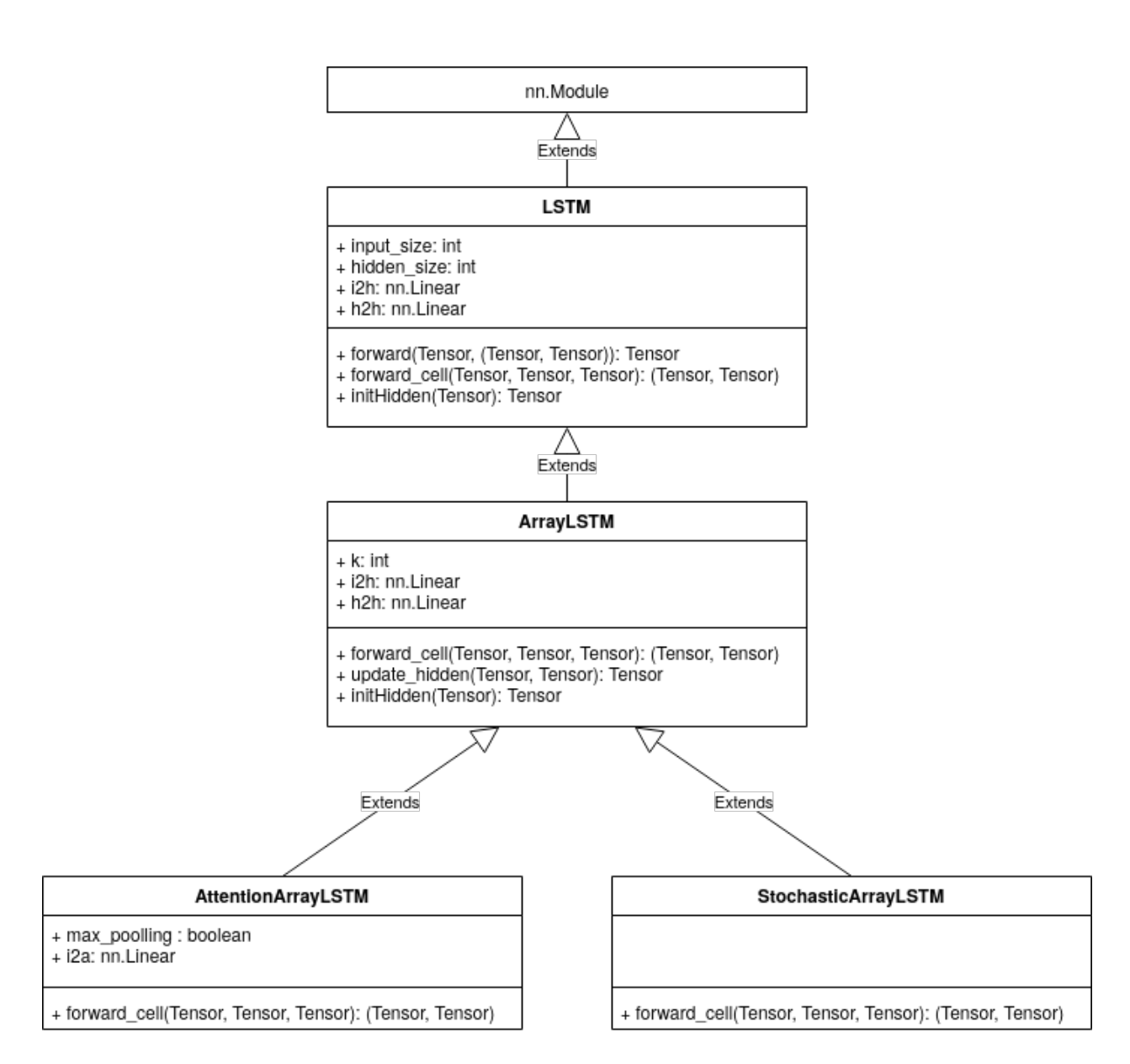

Fig. 1: Figure 1: Overview of modules in class diagram. Note that this diagram only contains attributes and methods that are overwritten in the respective classes.

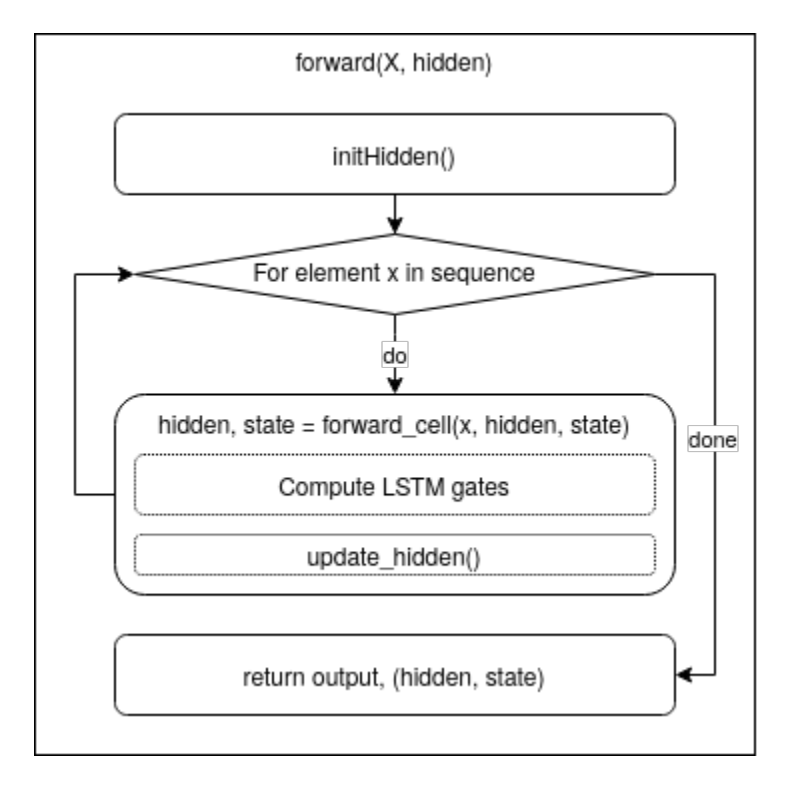

Fig. 2: Figure 2: Control flow graph of methods called for each sequence. Note that the update\_hidden() method is only called in the ArrayLSTM variants, not the regular LSTM.

### **2.2.2 Working example**

In this example, we import all different LSTM implementations and use it to predict the next item in a sequence. First we import the necessary torch modules and different LSTMs that we want to use.

```
# Torch imports
import torch
import torch.nn as nn
import torch.nn.functional as F
# ArrayLSTM imports
from arrayLSTM import LSTM
from arrayLSTM import ArrayLSTM
from arrayLSTM.extensions import AttentionArrayLSTM
from arrayLSTM.extensions import StochasticArrayLSTM
```
Second, we generate some random data

```
# Parameters to use
n_samples = 1024seq_length = 10size\_input = 10size_hidden = 128
size\_output = 10k = 4
```
(continues on next page)

(continued from previous page)

```
# Generate random input data
X = (size\_input * troch.random((n\_samples, seq\_length))) . to (torch.int64)
```
Next, we create a Neural Network with our LSTM of choice. Please note that this is a very simple example in which we show how the StochasticArrayLSTM can be used as a simple module.

```
class MyNetwork(nn.Module):
 def __init__(self, size_input, size_hidden, size_output, k):
    # Call super method
   super() . _init<sub>()</sub>
   # Set variables
   self.size_input = size_input
   self.size_hidden = size_hidden
   self.size_output = size_output
   self.k = k# Initialise layers
   self.lstm = StochasticArrayLSTM(size_input, size_hidden, k) # Use any LSTM of<sub>1</sub>
\rightarrowyour choosing
   self.linear = nn.Linear(size_hidden, size_output)
   self.softmax = nn.LogSoftmax(dim=1)
 def forward(self, X):
    # One-hot encode input - transforms input into one-hot-encoded input
   encoded = F.\none\_hot(X, self.size\_input).to (torch.fload32)# Pass through LSTM layer
   out, (hidden, state) = self.lstm(encoded)
   # Take hidden state as output
   hidden = hidden.squeeze(0)
   # Pass through linear layer
   out = self.linear(hidden)
    # Perform softmax and return
   return self.softmax(out)
```
Finally, we can call the network using the data and perform further training, which we leave up to the user.

```
# Create an instance of MyNetwork
net = MyNetwork(size_input, size_hidden, size_output, k)
# Pass the input data X through the network
output = net(X)
```
## **THREE**

## **REFERENCE**

<span id="page-12-2"></span><span id="page-12-0"></span>This is the reference documentation for the classes and methods objects provided by the ArrayLSTM module.

## <span id="page-12-1"></span>**3.1 LSTM**

As a basis, we provide a pure pytorch implementation of the LSTM module. This extends the regular [torch.nn.Module](https://pytorch.org/docs/stable/nn.html#module) interface.

class lstm.LSTM(*\*args: Any*, *\*\*kwargs: Any*)

LSTM implementation in pytorch

**Note:** This is a *batch\_first=True* implementation, hence the *forward()* method expect inputs of *shape=(batch, seq\_len, input\_size)*.

### input\_size

Size of input dimension

**Type** int

### hidden\_size

Size of hidden dimension

**Type**

int

### i2h

Linear layer transforming input to hidden state

**Type**

nn.Linear

### h2h

Linear layer updating hidden state to hidden state

**Type**

nn.Linear

### <span id="page-13-0"></span>**3.1.1 Initialization**

LSTM.\_\_init\_\_(*input\_size*, *hidden\_size*)

LSTM implementation in pytorch

**Note:** This is a *batch\_first=True* implementation, hence the *forward()* method expect inputs of *shape=(batch, seq\_len, input\_size)*.

#### **Parameters**

- input\_size  $(int)$  Size of input dimension
- hidden\_size  $(int)$  Size of hidden dimension

### **3.1.2 Forward**

As all nn.Module objects, the LSTM implements a forward() method. This method forwards all sequences in x through the forward\_cell() method.

#### LSTM.forward(*x*, *hidden=None*)

Forward all sequences through the network.

#### **Parameters**

- **x** (torch.Tensor of shape=(batch, seq\_len, input\_size)) Tensor to pass through network
- hidden  $(tuple)$  Tuple consisting of (hidden, state) to use as initial vector. If None is given, both hidden and state vectors will be initialised as the 0 vector.
	- *hidden* **torch.Tensor of shape (batch, input\_size), default=0 vector** Tensor containing the hidden state
	- *state* **torch.Tensor of shape (batch, input\_size), default=0 vector**

Tensor containing the cell state

#### **Returns**

- **outputs** (*torch.Tensor of shape=(batch, seq\_len, hidden\_size)*) Outputs for each input of sequence
- **hidden** (*tuple*) Tuple consisting of (hidden, state) of final output.

*hidden* **torch.Tensor of shape (batch, output)** Tensor containing the hidden state

*state* **torch.Tensor of shape (batch, output)**

Tensor containing the cell state

A single LSTM cell is implemented by the forward\_cell() method. Note that this method is also overwritten by subclasses to implement their custom forward methods.

#### LSTM.forward\_cell(*x*, *hidden*, *state*)

Perform a single forward pass through the network.

#### **Parameters**

•  $\mathbf x$  (torch. Tensor of shape=(batch, input\_size)) – Tensor to pass through network

- <span id="page-14-1"></span>• hidden (torch. Tensor of shape (batch, input\_size)) – Tensor containing the hidden state
- state (torch. Tensor of shape (batch, input\_size)) Tensor containing the cell state

**Returns**

- **hidden** (*torch.Tensor of shape (batch, input\_size)*) Tensor containing the next hidden state
- **state** (*torch.Tensor of shape (batch, input\_size)*) Tensor containing the next cell state

### **3.1.3 Hidden state**

The LSTM provides a method for initializing the hidden state and cell state. Note that this method is also overwritten by subclasses to implement their custom cell initializations.

LSTM.initHidden(*x*)

Initialise hidden layer

## <span id="page-14-0"></span>**3.2 ArrayLSTM**

The ArrayLSTM implements the basic ArrayLSTM of Rocki's Recurrent Memory Array Structures. It module is build as an extension of the normal *[LSTM](#page-12-1)* implementation.

class arraylstm.ArrayLSTM(*\*args: Any*, *\*\*kwargs: Any*)

Implementation of ArrayLSTM

From [Recurrent Memory Array Structures](https://arxiv.org/abs/1607.03085) by Kamil Rocki

**Note:** This is a *batch\_first=True* implementation, hence the *forward()* method expect inputs of *shape=(batch, seq\_len, input\_size)*.

#### input\_size

Size of input dimension

**Type**

int

### hidden\_size

Size of hidden dimension

**Type**

int

### k

Number of parallel memory structures, i.e. cell states to use

**Type** int

### i2h

Linear layer transforming input to hidden state

**Type**

nn.Linear

<span id="page-15-0"></span>h2h

Linear layer updating hidden state to hidden state

**Type** nn.Linear

### **3.2.1 Initialization**

ArrayLSTM.\_\_init\_\_(*input\_size*, *hidden\_size*, *k*) Implementation of ArrayLSTM

> **Note:** This is a *batch\_first=True* implementation, hence the *forward()* method expect inputs of *shape=(batch, seq\_len, input\_size)*.

#### **Parameters**

- input\_size  $(int)$  Size of input dimension
- hidden\_size  $(int)$  Size of hidden dimension
- $k(int)$  Number of parallel memory structures, i.e. cell states to use

### **3.2.2 Forward**

A single ArrayLSTM cell is implemented by the forward\_cell() method. This method overwrites its *[LSTM](#page-12-1)* superclass.

### ArrayLSTM.forward\_cell(*x*, *hidden*, *state*)

Perform a single forward pass through the network.

#### **Parameters**

- **x** (torch. Tensor of shape=(batch, input\_size)) Tensor to pass through network
- hidden (torch. Tensor of shape (batch, input\_size)) Tensor containing the hidden state
- state (torch. Tensor of shape (batch, input\_size)) Tensor containing the cell state

#### **Returns**

- **hidden** (*torch.Tensor of shape (batch, input\_size)*) Tensor containing the next hidden state
- **state** (*torch.Tensor of shape (batch, input\_size)*) Tensor containing the next cell state

As variations of the ArrayLSTM update their hidden state differently, we also add a method forward\_cell(). This method can be overwritten by subclasses to update the hidden state in different ways.

#### ArrayLSTM.update\_hidden(*outputs*, *states*)

Default hidden state as sum of outputs and cells

#### **Parameters**

• outputs (torch. Tensor of shape= $(k, batch_size, hidden_size)$ ) – Tensor containing the result of output gates o

<span id="page-16-1"></span>• states (torch. Tensor of shape=(k, batch\_size, hidden\_size)) – Tensor containing the cell states

#### **Returns**

**hidden** – Hidden tensor as computed from outputs and states

#### **Return type**

torch.Tensor of shape=(1, batch\_size, hidden\_size)

### **3.2.3 Hidden state**

The ArrayLSTM requires multiple cell states instead of a single one, therefore it overwrites it super method from *[LSTM](#page-12-1)*.

#### ArrayLSTM.initHidden(*x*)

Initialise hidden layer

## <span id="page-16-0"></span>**3.3 AttentionArrayLSTM**

The AttentionArrayLSTM implements an ArrayLSTM with Deterministic Array-LSTM extension "Lane selection: Soft Attention" of Rocki's Recurrent Memory Array Structures. It module is build as an extension of the basic *[ArrayL-](#page-14-0)[STM](#page-14-0)* implementation.

class extensions.AttentionArrayLSTM(*\*args: Any*, *\*\*kwargs: Any*)

Implementation of ArrayLSTM with Lane selection: Soft attention

From [Recurrent Memory Array Structures](https://arxiv.org/abs/1607.03085) by Kamil Rocki

**Note:** This is a *batch\_first=True* implementation, hence the *forward()* method expect inputs of *shape=(batch, seq\_len, input\_size)*.

#### input\_size

Size of input dimension

**Type** int

#### hidden\_size

Size of hidden dimension

**Type**

int

### k

Number of parallel memory structures, i.e. cell states to use

**Type**

int

### max\_pooling

If True, uses max pooling for attention instead

**Type**

boolean, default=False

### <span id="page-17-0"></span>i2h

Linear layer transforming input to hidden state

**Type** nn.Linear

### h2h

Linear layer updating hidden state to hidden state

**Type** nn.Linear

### **3.3.1 Initialization**

AttentionArrayLSTM.\_\_init\_\_(*input\_size*, *hidden\_size*, *k*, *max\_pooling=False*)

Implementation of ArrayLSTM with Lane selection: Soft attention

**Note:** This is a *batch\_first=True* implementation, hence the *forward()* method expect inputs of *shape=(batch, seq\_len, input\_size)*.

#### **Parameters**

- input\_size  $(int)$  Size of input dimension
- hidden\_size  $(int)$  Size of hidden dimension
- $\mathbf{k}$  (int) Number of parallel memory structures, i.e. cell states to use
- max\_pooling (boolean, default=False) If True, uses max pooling for attention instead

### **3.3.2 Forward**

The AttentionArrayLSTM overwrites ArrayLSTM's forward\_cell() method to include an attention mechanism. The API is equivalent to that of *[ArrayLSTM](#page-14-0)*, but the implementations differ.

AttentionArrayLSTM.forward\_cell(*x*, *hidden*, *state*)

Perform a single forward pass through the network.

#### **Parameters**

- $\mathbf x$  (torch. Tensor of shape=(batch, input\_size)) Tensor to pass through network
- hidden (torch. Tensor of shape (batch, input\_size)) Tensor containing the hidden state
- state (torch. Tensor of shape (batch, input\_size)) Tensor containing the cell state

#### **Returns**

- **hidden** (*torch.Tensor of shape (batch, input\_size)*) Tensor containing the next hidden state
- **state** (*torch.Tensor of shape (batch, input\_size)*) Tensor containing the next cell state

## <span id="page-18-1"></span><span id="page-18-0"></span>**3.4 StochasticArrayLSTM**

The StochasticArrayLSTM implements an ArrayLSTM with Non-deterministic Array-LSTM extension "Stochastic Output Pooling" of Rocki's Recurrent Memory Array Structures. It module is build as an extension of the basic *[Ar](#page-14-0)[rayLSTM](#page-14-0)* implementation.

class extensions.StochasticArrayLSTM(*\*args: Any*, *\*\*kwargs: Any*)

Implementation of ArrayLSTM with Stochastic Output Pooling

From [Recurrent Memory Array Structures](https://arxiv.org/abs/1607.03085) by Kamil Rocki

**Note:** This is a *batch\_first=True* implementation, hence the *forward()* method expect inputs of *shape=(batch, seq\_len, input\_size)*.

#### input\_size

Size of input dimension

**Type** int

### hidden\_size

Size of hidden dimension

**Type** int

k

Number of parallel memory structures, i.e. cell states to use

**Type**

int

### i2h

Linear layer transforming input to hidden state

**Type** nn.Linear

h2h

Linear layer updating hidden state to hidden state

**Type**

nn.Linear

### **3.4.1 Initialization**

StochasticArrayLSTM.\_\_init\_\_(*\*args: Any*, *\*\*kwargs: Any*) → None

### <span id="page-19-0"></span>**3.4.2 Forward**

The StochasticArrayLSTM overwrites ArrayLSTM's update\_hidden() method to update the hidden state using stochastic output pooling. The API is equivalent to that of *[ArrayLSTM](#page-14-0)*, but the implementations differ.

### StochasticArrayLSTM.update\_hidden(*outputs*, *states*)

Update hidden state based on most likely output

### **Parameters**

- outputs (torch.Tensor of shape=(k, batch\_size, hidden\_size)) Tensor containing the result of output gates o
- states (torch.Tensor of shape=(k, batch\_size, hidden\_size)) Tensor containing the cell states

#### **Returns**

**hidden** – Hidden tensor as computed from outputs and states

### **Return type**

torch.Tensor of shape=(1, batch\_size, hidden\_size)

## **FOUR**

## **CONTRIBUTORS**

<span id="page-20-0"></span>This page lists all the contributors to this project. If you want to be involved in maintaining code or adding new features, please email t(dot)s(dot)vanede(at)utwente(dot)nl.

## <span id="page-20-1"></span>**4.1 Code**

• Thijs van Ede

## <span id="page-20-2"></span>**4.2 Academic Contributors**

- Thijs van Ede
- Hojjat Aghakhani
- Noah Spahn
- Riccardo Bortolameotti
- Marco Cova
- Andrea Continella
- Maarten van Steen
- Andreas Peter
- Christopher Kruegel
- Giovanni Vigna

**FIVE**

## **LICENSE**

<span id="page-22-0"></span>MIT License

Copyright (c) 2020 Thijs van Ede

Permission is hereby granted, free of charge, to any person obtaining a copy of this software and associated documentation files (the "Software"), to deal in the Software without restriction, including without limitation the rights to use, copy, modify, merge, publish, distribute, sublicense, and/or sell copies of the Software, and to permit persons to whom the Software is furnished to do so, subject to the following conditions:

The above copyright notice and this permission notice shall be included in all copies or substantial portions of the Software.

THE SOFTWARE IS PROVIDED "AS IS", WITHOUT WARRANTY OF ANY KIND, EXPRESS OR IMPLIED, INCLUDING BUT NOT LIMITED TO THE WARRANTIES OF MERCHANTABILITY, FITNESS FOR A PAR-TICULAR PURPOSE AND NONINFRINGEMENT. IN NO EVENT SHALL THE AUTHORS OR COPYRIGHT HOLDERS BE LIABLE FOR ANY CLAIM, DAMAGES OR OTHER LIABILITY, WHETHER IN AN ACTION OF CONTRACT, TORT OR OTHERWISE, ARISING FROM, OUT OF OR IN CONNECTION WITH THE SOFT-WARE OR THE USE OR OTHER DEALINGS IN THE SOFTWARE.

**SIX**

## **CITING**

<span id="page-24-0"></span>To cite ArrayLSTM please use the following publications:

van Ede, T., Aghakhani, H., Spahn, N., Bortolameotti, R., Cova, M., Continella, A., van Steen, M., Peter, A., Kruegel, C. & Vigna, G. (2022, May). DeepCASE: Semi-Supervised Contextual Analysis of Security Events. In 2022 Proceedings of the IEEE Symposium on Security and Privacy (S&P). IEEE. [\[PDF DeepCASE\]](https://vm-thijs.ewi.utwente.nl/static/homepage/papers/deepcase.pdf)

Rocki, K.M. (2016). Recurrent memory array structures. In arXiv preprint arXiv:1607.03085. [\[PDF ArrayLSTM\]](https://arxiv.org/abs/1607.03085)

## <span id="page-24-1"></span>**6.1 Bibtex**

### **6.1.1 DeepCASE**

```
@inproceedings{vanede2020deepcase,
  title={{DeepCASE: Semi-Supervised Contextual Analysis of Security Events}},
 author={van Ede, Thijs and Aghakhani, Hojjat and Spahn, Noah and Bortolameotti,.
˓→Riccardo and Cova, Marco and Continella, Andrea and van Steen, Maarten and Peter,␣
˓→Andreas and Kruegel, Christopher and Vigna, Giovanni},
 booktitle={Proceedings of the IEEE Symposium on Security and Privacy (S&P)},
 year={2022},
  organization={IEEE}
}
```
### **6.1.2 ArrayLSTM**

```
@article{rocki2016recurrent,
 title={Recurrent memory array structures},
  author={Rocki, Kamil},
  journal={arXiv preprint arXiv:1607.03085},
  year={2016}
}
```
## **INDEX**

## <span id="page-26-0"></span>Symbols

\_\_init\_\_() (*arraylstm.ArrayLSTM method*), [12](#page-15-0) \_\_init\_\_() (*extensions.AttentionArrayLSTM method*), [14](#page-17-0) \_\_init\_\_() (*extensions.StochasticArrayLSTM method*), [15](#page-18-1) \_\_init\_\_() (*lstm.LSTM method*), [10](#page-13-0)

## A

ArrayLSTM (*class in arraylstm*), [11](#page-14-1) AttentionArrayLSTM (*class in extensions*), [13](#page-16-1)

## F

forward() (*lstm.LSTM method*), [10](#page-13-0) forward\_cell() (*arraylstm.ArrayLSTM method*), [12](#page-15-0) forward\_cell() (*extensions.AttentionArrayLSTM method*), [14](#page-17-0) forward\_cell() (*lstm.LSTM method*), [10](#page-13-0)

## H

h2h (*arraylstm.ArrayLSTM attribute*), [11](#page-14-1) h2h (*extensions.AttentionArrayLSTM attribute*), [14](#page-17-0) h2h (*extensions.StochasticArrayLSTM attribute*), [15](#page-18-1) h2h (*lstm.LSTM attribute*), [9](#page-12-2) hidden\_size (*arraylstm.ArrayLSTM attribute*), [11](#page-14-1) hidden\_size (*extensions.AttentionArrayLSTM attribute*), [13](#page-16-1) hidden\_size (*extensions.StochasticArrayLSTM attribute*), [15](#page-18-1) hidden\_size (*lstm.LSTM attribute*), [9](#page-12-2)

### I

i2h (*arraylstm.ArrayLSTM attribute*), [11](#page-14-1) i2h (*extensions.AttentionArrayLSTM attribute*), [13](#page-16-1) i2h (*extensions.StochasticArrayLSTM attribute*), [15](#page-18-1) i2h (*lstm.LSTM attribute*), [9](#page-12-2) initHidden() (*arraylstm.ArrayLSTM method*), [13](#page-16-1) initHidden() (*lstm.LSTM method*), [11](#page-14-1) input\_size (*arraylstm.ArrayLSTM attribute*), [11](#page-14-1) input\_size (*extensions.AttentionArrayLSTM attribute*), [13](#page-16-1)

input\_size (*extensions.StochasticArrayLSTM attribute*), [15](#page-18-1) input\_size (*lstm.LSTM attribute*), [9](#page-12-2)

## K

k (*arraylstm.ArrayLSTM attribute*), [11](#page-14-1) k (*extensions.AttentionArrayLSTM attribute*), [13](#page-16-1) k (*extensions.StochasticArrayLSTM attribute*), [15](#page-18-1)

## L

LSTM (*class in lstm*), [9](#page-12-2)

### M

max\_pooling (*extensions.AttentionArrayLSTM attribute*), [13](#page-16-1)

## S

StochasticArrayLSTM (*class in extensions*), [15](#page-18-1)

## $\mathbf{U}$

update\_hidden() (*arraylstm.ArrayLSTM method*), [12](#page-15-0) update\_hidden() (*extensions.StochasticArrayLSTM method*), [16](#page-19-0)